Belkin N150 Wireless Modem Router Bsnl Configuration >>>CLICK HERE<<<

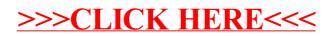